# COMPSCI 1<sup>©1</sup><br>
Principles of Programming<br>
Principles of Programming<br>
Principles of Programming<br>
Lecture 15 – Revision Exercises<br>
from Semester 1 Test 1<br>
The test of Code Runners.<br>
Principles of Programming<br>
Lecture 15 – Re from Semester 1 Test 1 **COMPSCI 1©1** Principles of Programming COMPSCI101<br>
Principles of Programming<br>
Principles of Programming<br>
Lecture 15 – Revision Exercises<br>
from Semester 1 Test 1<br>
Fore are 12 – Revision Exercises<br>
COMPSCI101 Test 1<br>
COMPSCI101 Test 1<br>
Principle test:<br>
Principle **Excelure 15** – Revision Exercises<br>
from Semester 1 Test 1<br>
• The test in<br>
but when and the test is out of 20 marks.<br> **COMPSCI 101 Test 1**<br>
• During the test<br>
• The test is out of discuss the contents of the test with • Wou will have 2.5 bours to complete the test<br>
• Material competition Test 1 - The test has been designed to take a well-<br>
• During the test :<br>
• COMPSCI 101 Test 1: Acade<br>
• During the test :<br>
• Was more to sous the cont COMPSCI 101 Test 1<br>
Compsetion Test valid not be held on campus this semelion compute this extended on campus this semelion compute this external server be selected to compute the mid-sense of Programming extent in the sec

- - or online.
- You must not copy code from anyone else or from anywhere on the Internet.
- you must not share your code or discuss your code with anyone else.
- 
- questions at the start and the more difficult ones at the end.
- (inclusive).
- It is recommended that you use IDLE to create a Python file to test your code before pasting it into the CodeRunner3 answer box.
- Please remember to submit your test on CodeRunner3 before 8:30pm (NZ time) on Tuesday 1st September.

- back on campus until after the mid-semester break. COMPSCI 101 Test 1<br>
Tuesday 1st September at 6pm (NZ Time)<br>
De held on campus this semester as we are not<br>
until after the mid-semester break.<br>
The test using your own computer in your own
- **COMPSCI 101 Test 1**<br>CompSci101 Test 1 Tuesday 1st September at 6pm (NZ Time)<br>• The test will not be held on campus this semester as we are not<br>back on campus until after the mid-semester break.<br>• You will be sitting the t • You will be sitting the test using your own computer in your own environment.
- All test questions will be answered and validated using CodeRunner3.
- Date and start time: 6pm (NZ Time) Tuesday 1st September.
- Worth 20% of your final mark.
- You will have 2.5 hours to complete the test and will finish at 8:30pm (NZ Time) .
- The test has been designed to take a well-prepared student 2 hours but we have added a further 30 minutes to allow for any technical issues.

 $1$  2

- By approaching your work with honesty and integrity you actively seek opportunities to learn something new, deepen your understanding, and grow personally. issues.<br> **COMPSCI 101 Test 1: Academic Integrity**<br>
By approaching your work with honesty and integrity you<br>
actively seek opportunities to learn something new,<br>
deepen your understanding, and grow personally.<br>
The test is **COMPSCI 101 Test 1**<br> **COMPSCI 101 Testsy 15: September at 6pm (NZ Time)**<br>
et etst will not be held on campus this semester as we are not<br>
ack on campus until after the mid-semester break.<br>
univilles sitting the test using
- The test is unsupervised, so lecturers and markers will take extra time to detect plagiarism, cheating, and copying.
- Cheating means that you are more likely to enter your next course unprepared.
- We ask you to complete the tests in a way that honestly and fairly demonstrates your knowledge and

We understand that these are challenging times for all of you. If you need support or help with your studies, or face any obstacles, please get in touch with the COMPSCI 101 teaching team as early as possible. We are here to help!<br>We understand that these are challenging times for all of you. If you<br>meed support or help with your studies, or face any obstacles, please<br>get in touch with the COMPSCI 101 teaching team as early as p We can often help. We are here to help!<br>
these are challenging times for all of you. If you<br>  $\mu$  with your studies, or face any obstacles, please<br>  $\mu$  COMPSCI 101 teaching team as early as nossible

# Question 1

Complete the function print\_greeting(name) that takes a single parameter, the string name and prints a greeting using this string. A couple of examples of the function being used **Example 10**<br>
We understand that these are challenging times for all of you. If you<br>
need support on help with your studies, or face any obstacles, please<br>
get in touch with the COMPSCI 101 teaching team as early as possib

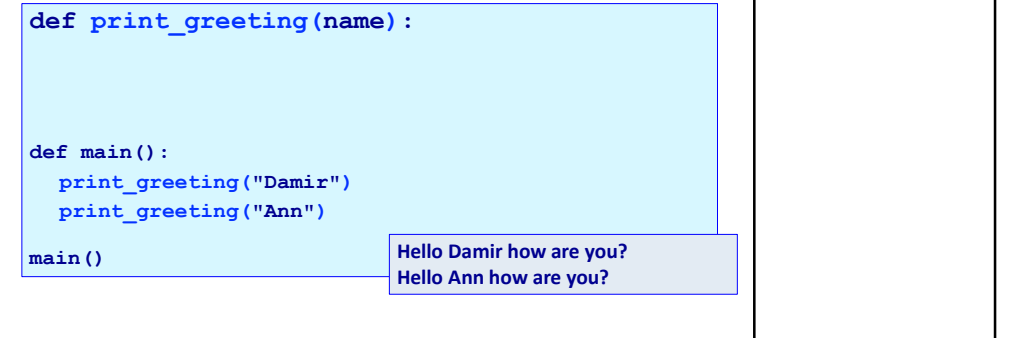

Some questions in the revision test 1 from semester 1, 2020 include material that won't be tested in this semester's test (see earlier slide for the material that will be covered). However, you have been taught **A Note Regarding Test 1 Semester 1, 2020**<br>Some questions in the revision test 1 from semester 1, 2020 include<br>material that won't be tested in this semester's test (see earlier slide<br>for the material that will be covered) **A Note Regarding Test 1 Semester 1, 2020**<br>
The questions in the revision test 1 from semester 1, 2020 include<br>
terial that won't be tested in this semester's test (see earlier slide<br>
the material that will be covered). Ho

 $5<sub>6</sub>$ 

# Question 2

Complete the function do\_multiplication(num1, num2) that takes two integer parameters. The function returns the product of these two integers. A few examples of the function **A Note Regarding Test 1 Semester 1, 2020**<br>
Some questions in the revision test 1 from semester 1, 2020 include<br>
material that won't be tested in this semester's test (see earier slide<br>
for the material that will be covere

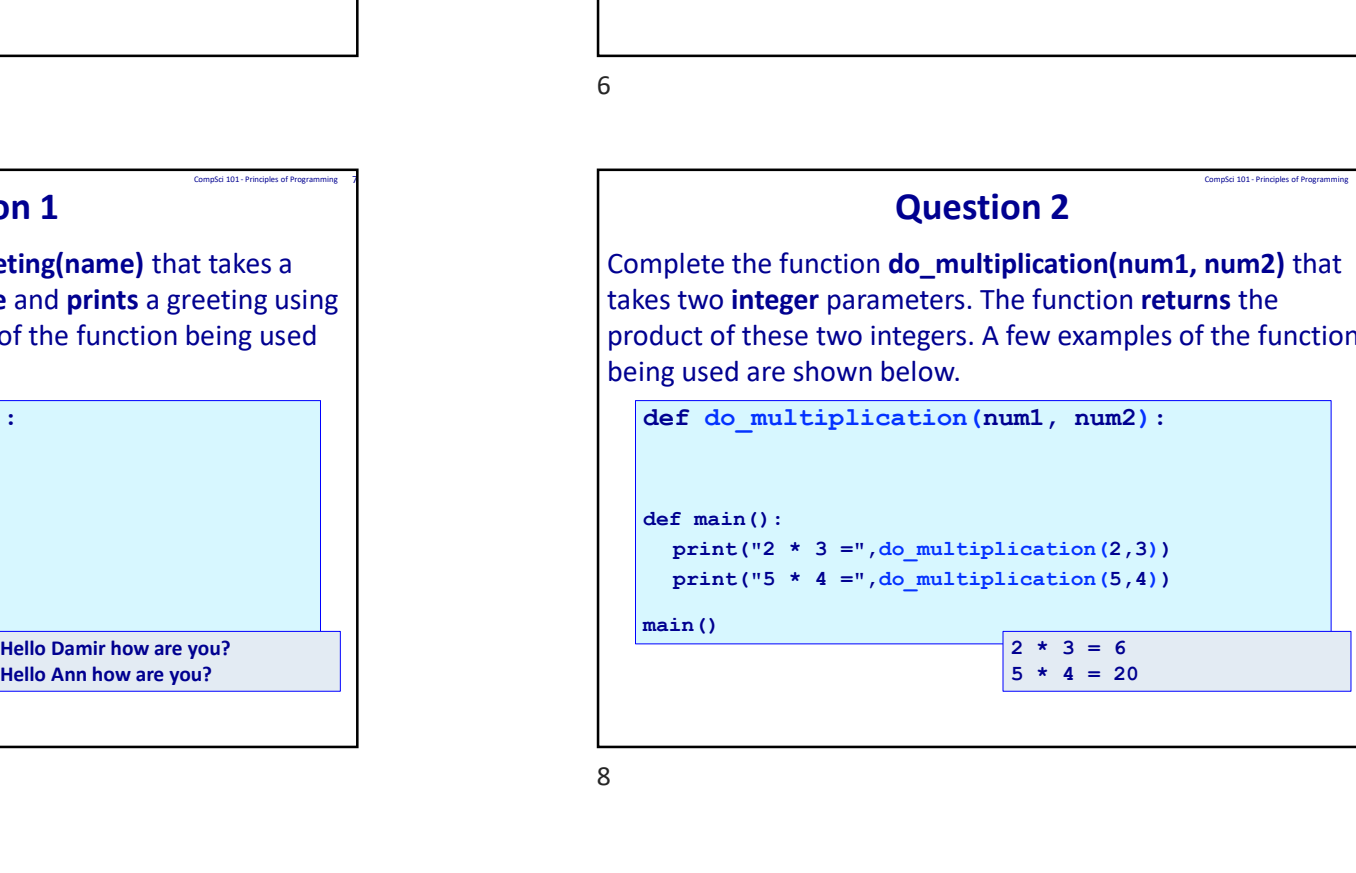

## Question 3

Complete the function to the power of() which prompts the user to enter two integer values. You can assume that the user will always enter integer values. The function returns a string with the answer of taking the first number to the power of the second number. A couple of examples of the function being used are shown below:

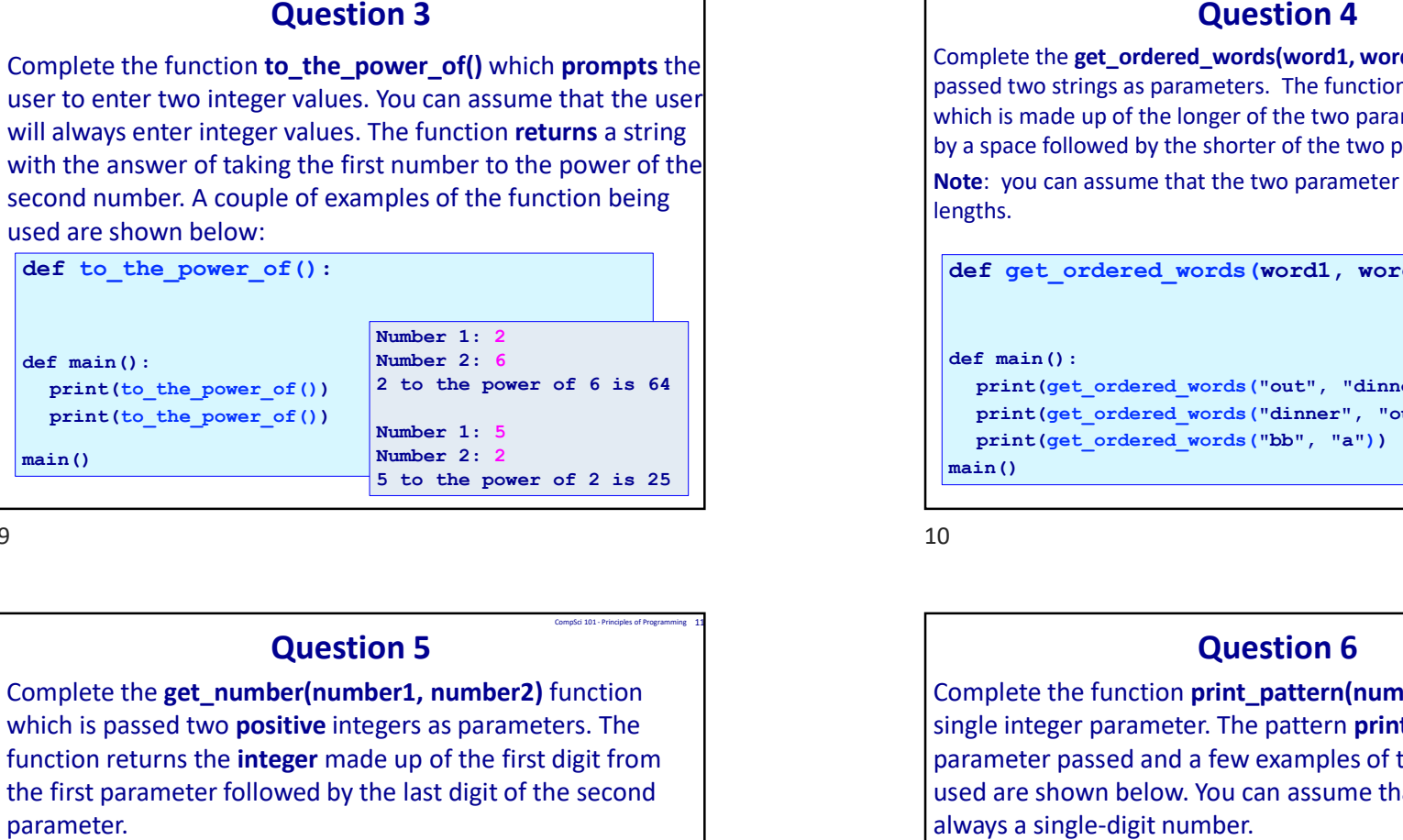

# Question 5

Complete the get\_number(number1, number2) function which is passed two **positive** integers as parameters. The function returns the *integer* made up of the first digit from the first parameter followed by the last digit of the second

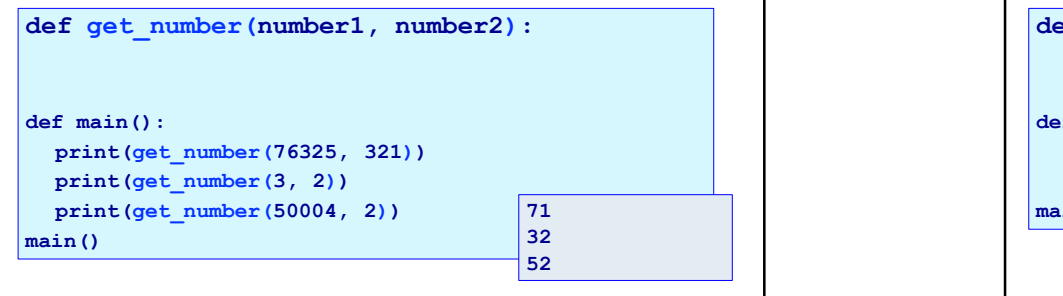

# Question 4

**Complete the get\_ordered\_words(word1, work**<br>
that the user<br>
that the user<br> **Complete the get\_ordered\_words(word1, work**<br>
passed two strings as parameters. The function<br>
which is made up of the longer of the two parameters Complete the get\_ordered\_words(word1, word2) function which is passed two strings as parameters. The function returns the string which is made up of the longer of the two parameter words followed by a space followed by the shorter of the two parameter words. Note: you can assume that the two parameter words have different lengths. CompSci 101 - Principles of Programming 10<br>
stick the String<br>
Stick followed<br>
String<br>
String<br>
String<br>
String<br>
String<br>
String<br>
String<br>
String<br>
String<br>
String<br>
String<br>
String<br>
String<br>
String<br>
String<br>
String<br>
String<br>
String<br>

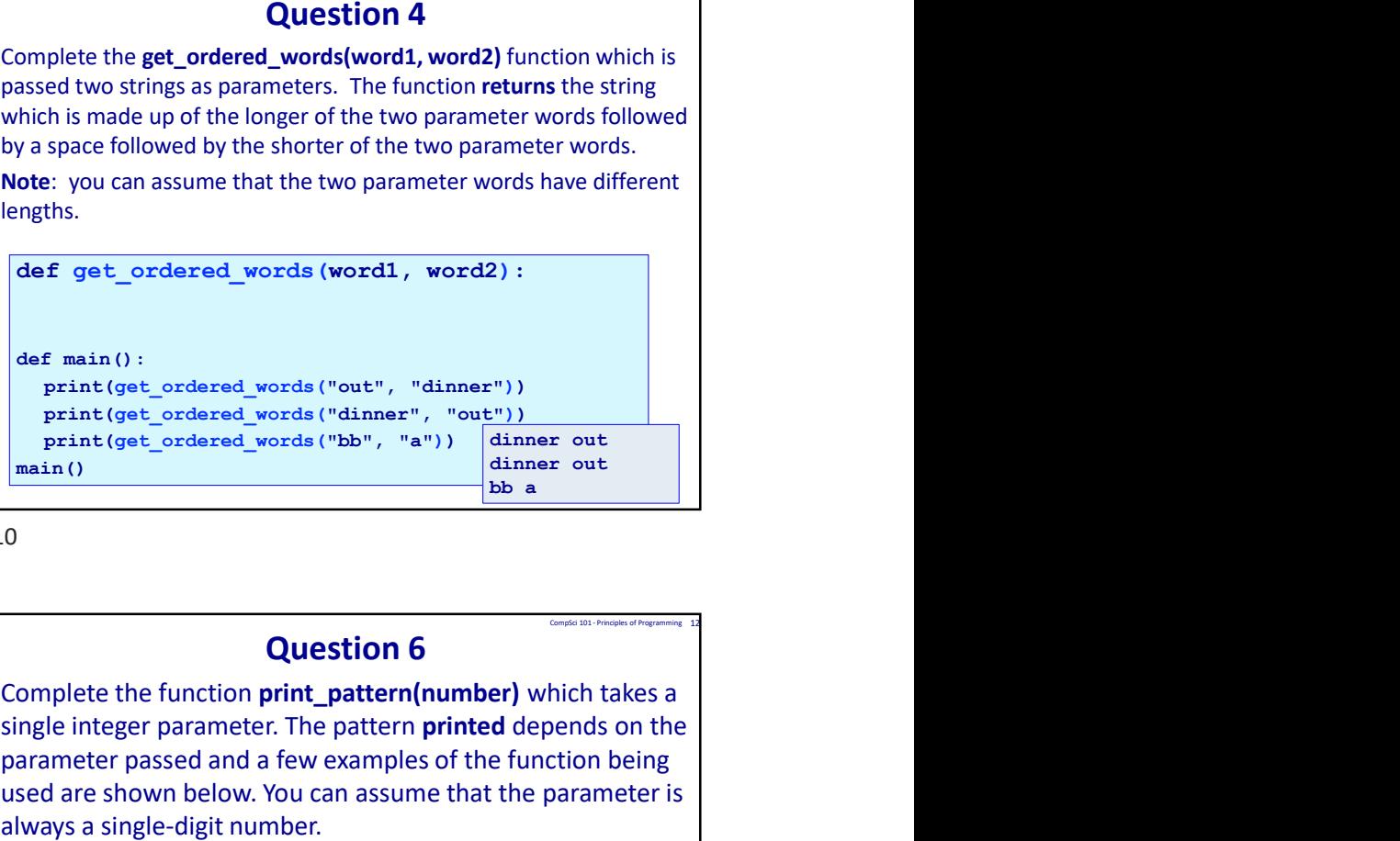

 $9 \t\t 10$ 

# Question 6

Complete the function print\_pattern(number) which takes a single integer parameter. The pattern **printed** depends on the parameter passed and a few examples of the function being used are shown below. You can assume that the parameter is

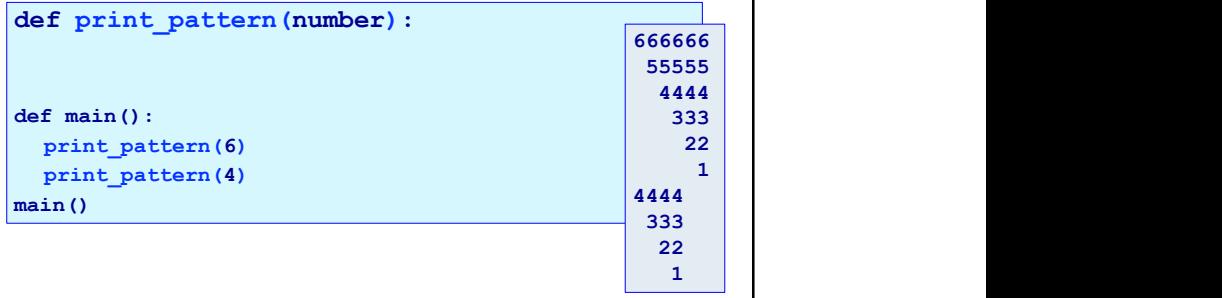

 $11$  12

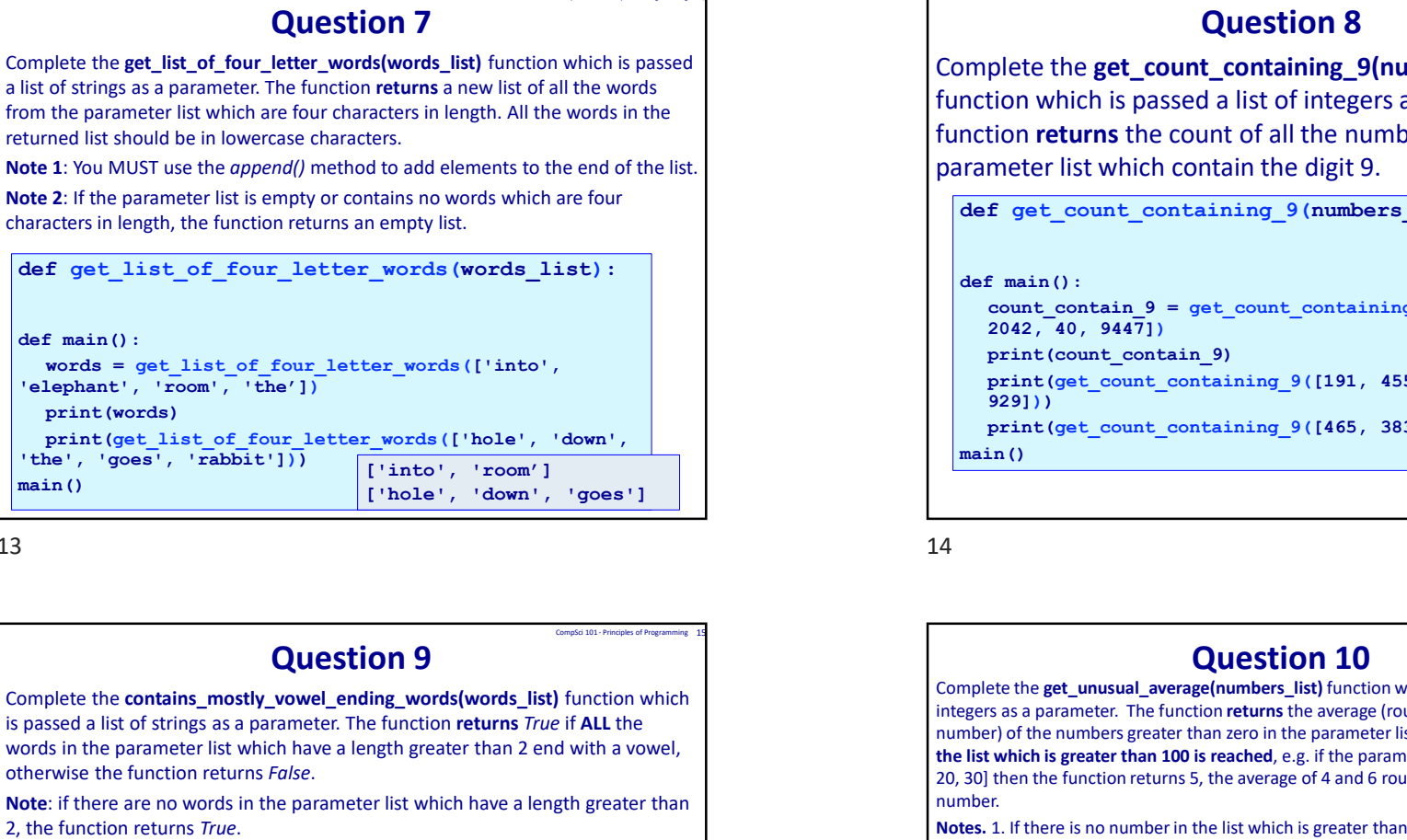

 $13$   $14$ 

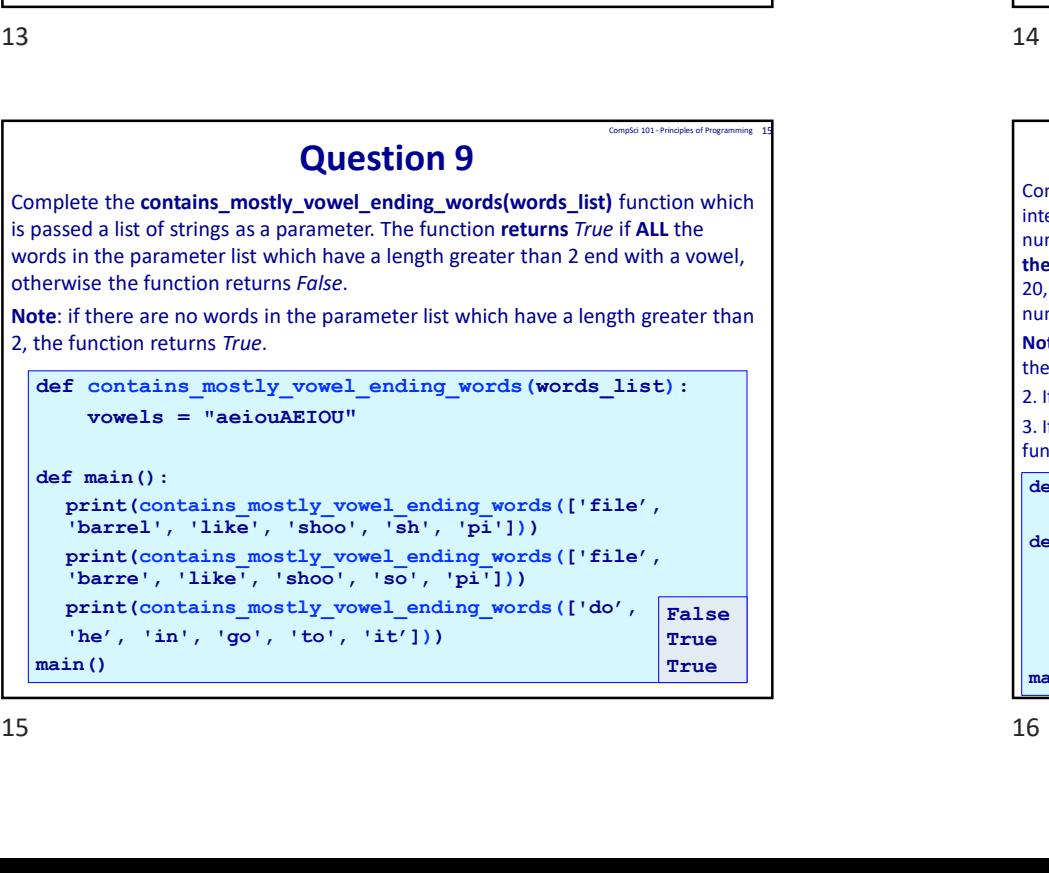

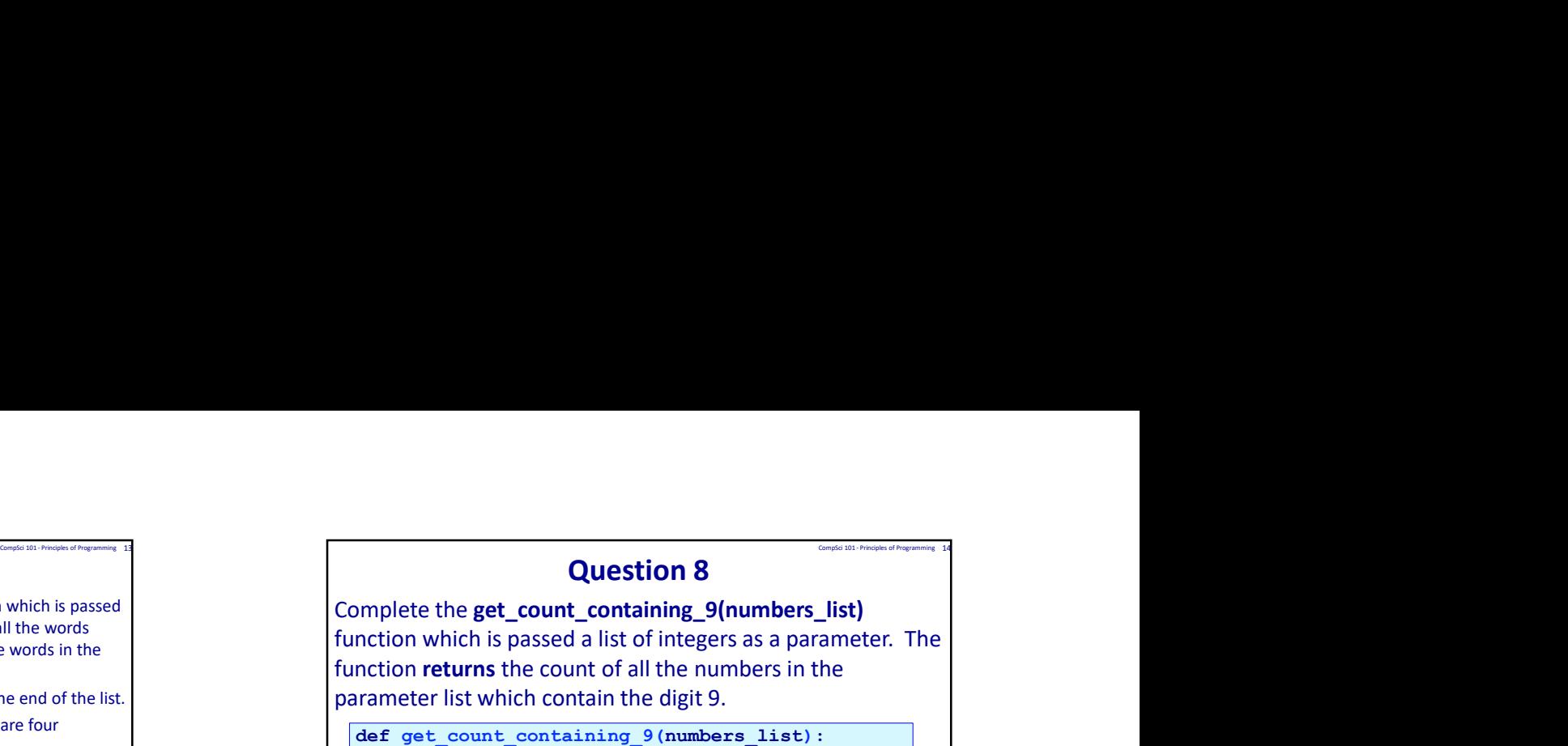

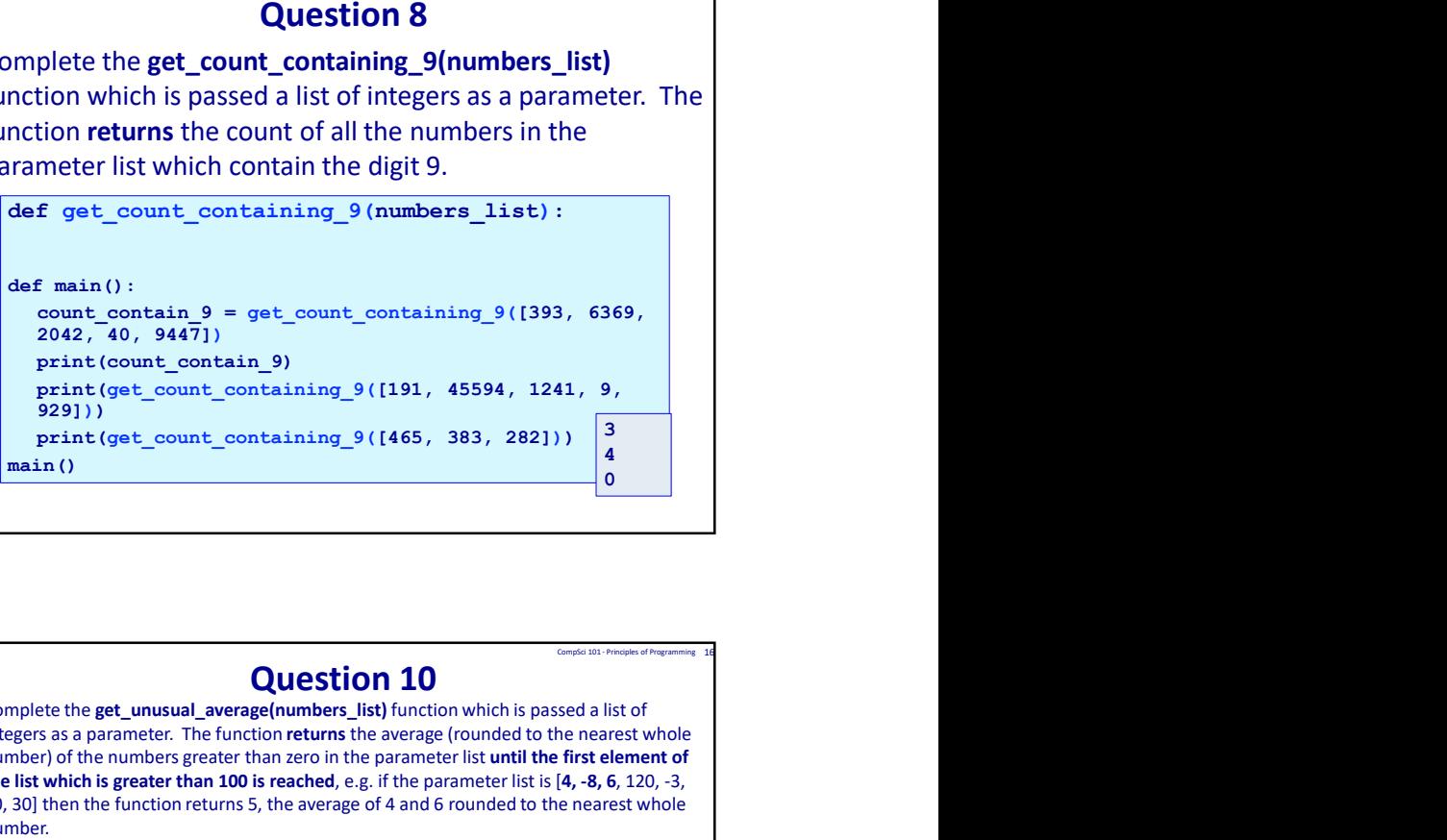

## Question 10

Complete the get\_unusual\_average(numbers\_list) function which is passed a list of integers as a parameter. The function returns the average (rounded to the nearest whole number) of the numbers greater than zero in the parameter list until the first element of the list which is greater than 100 is reached, e.g. if the parameter list is [4, -8, 6, 120, -3, 20, 30] then the function returns 5, the average of 4 and 6 rounded to the nearest whole number.

Notes. 1. If there is no number in the list which is greater than 100, the function returns the average of all the positive numbers in the list.

2. If there are no positive numbers in the list, the function returns zero.

3. If there are no positive numbers in the list before an element greater than 100, the function returns zero.

def get unusual average(numbers list):

def main():

```
False
print(get_unusual_average([20, 100, 60]))
True \begin{vmatrix} 1 & 0 & 0 \\ 0 & 0 & 0 \\ 0 & 0 & 0 \end{vmatrix} print (get_unusual_average ([-66, -100, 800, 20, 60]))
True \|\cdot\|_{\min(t)}result = get unusual average([5, 10, 15, 120, 2, 88, 22])
                                         print(result)<br>
(10)<br>
(10)<br>
(10)<br>
(10)main()
                                                                                                                 10 ||
                                                                                                                 \bullet 60 \parallel 60 \parallel 
                                                                                                                 \begin{array}{c|c|c|c|c} \hline \textbf{0} & \textbf{0} & \textbf{0} \end{array}
```
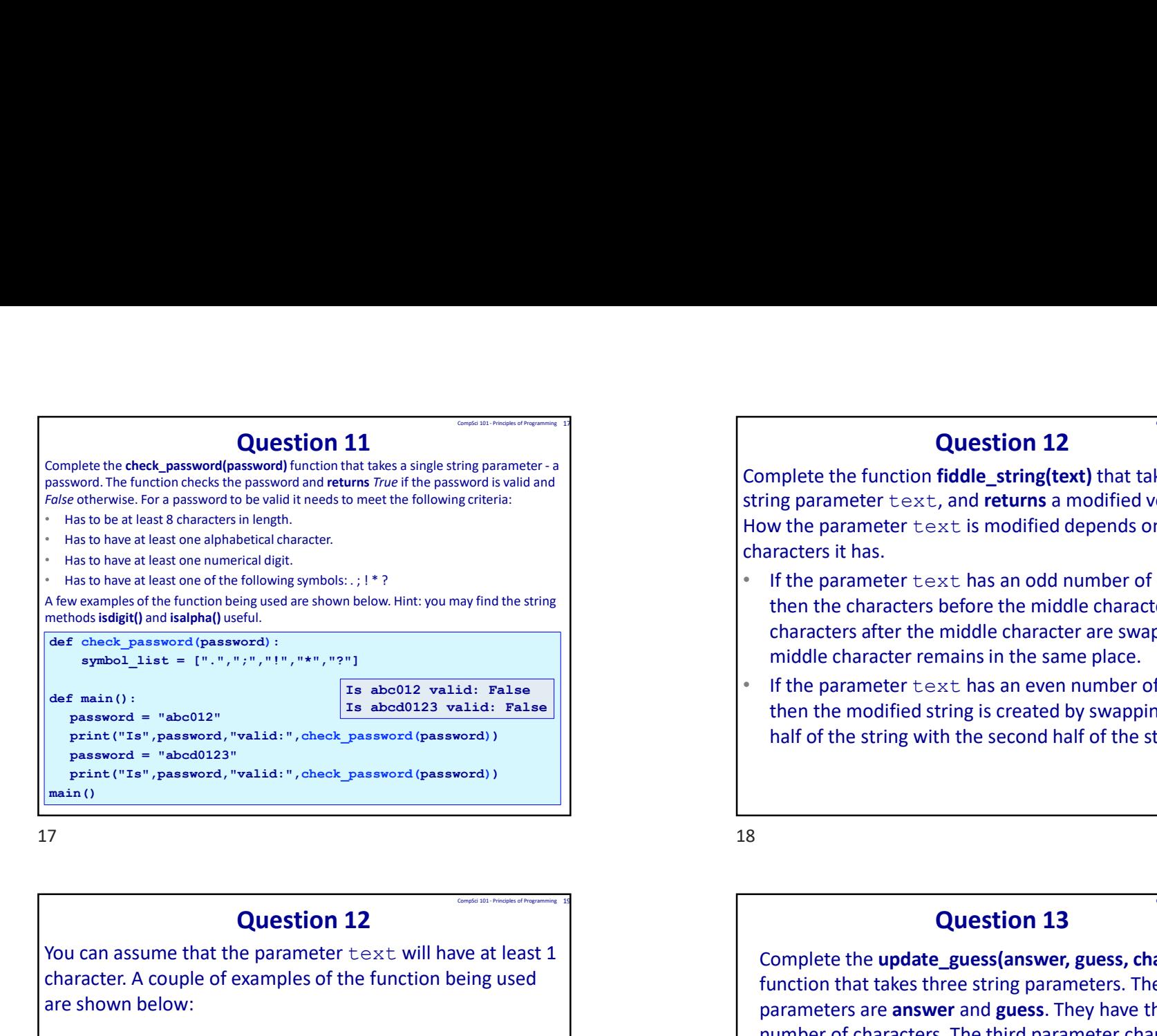

 $17$  and  $18$ 

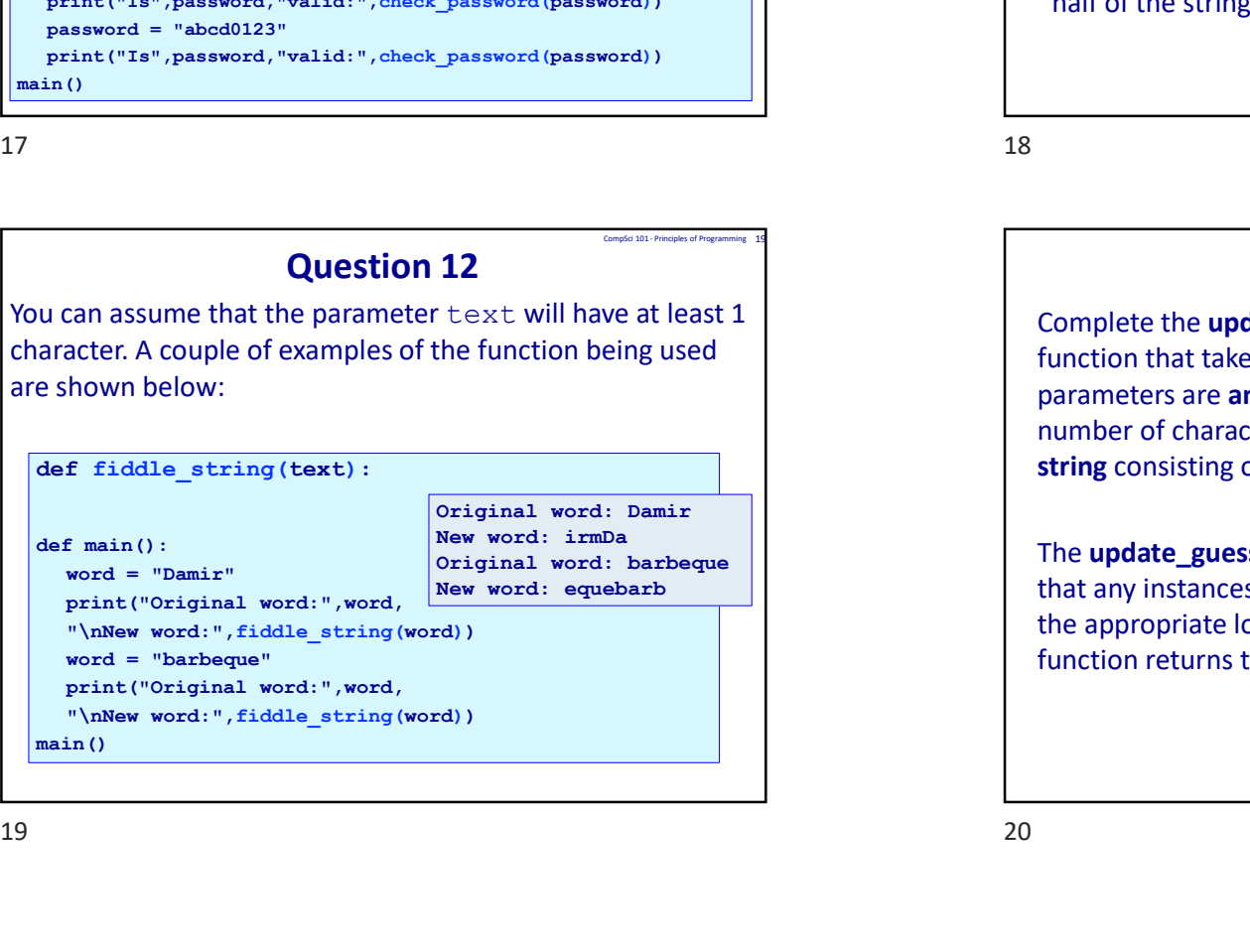

# Question 12

Complete the function **fiddle\_string (text)**<br>
string parameter - a<br>
g criteria:<br>
String parameter text, and **returns** a mode how the parameter text is modified dep<br>
characters it has. Complete the function **fiddle string(text)** that takes a single string parameter  $texttexttt{text}$ , and returns a modified version of it. How the parameter  $text$  is modified depends on how many characters it has. CompSci 101 - Principles of Programming 18<br>
Res a single<br>
ersion of it.<br>
In how many Res a single<br>
ersion of it.<br>
In how many<br>
characters,<br>
er and the<br>
pped. The<br>
f characters,<br>
g the first<br>
ring.<br>
Tring.<br>
<br>
aracter)<br>
e first two<br>
esame<br>
exame and the same<br>
example of Programming 20<br>
e first two<br>
e same<br>
e

- $\bullet$  If the parameter  $\text{text}$  text has an odd number of characters, then the characters before the middle character and the characters after the middle character are swapped. The middle character remains in the same place.
- If the parameter  $text$  has an even number of characters, then the modified string is created by swapping the first half of the string with the second half of the string.

# Question 13

Complete the update guess(answer, guess, character) function that takes three string parameters. The first two parameters are **answer** and **guess**. They have the same number of characters. The third parameter character is a string consisting of a single alphabetical character.

The **update** guess() function updates the guess string so that any instances of character in answer are revealed in the appropriate location in guess. The update guess() function returns the updated guess string.

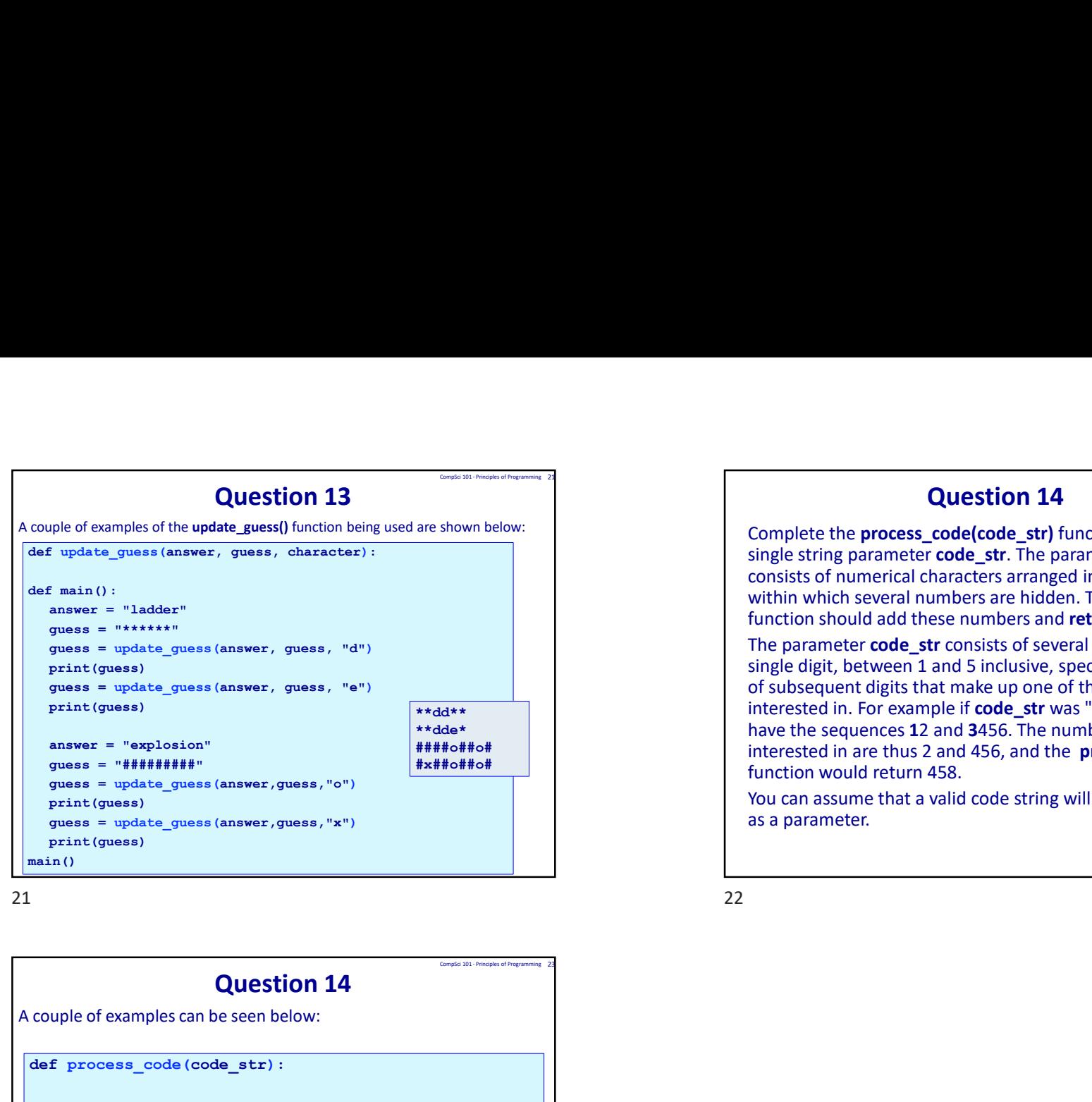

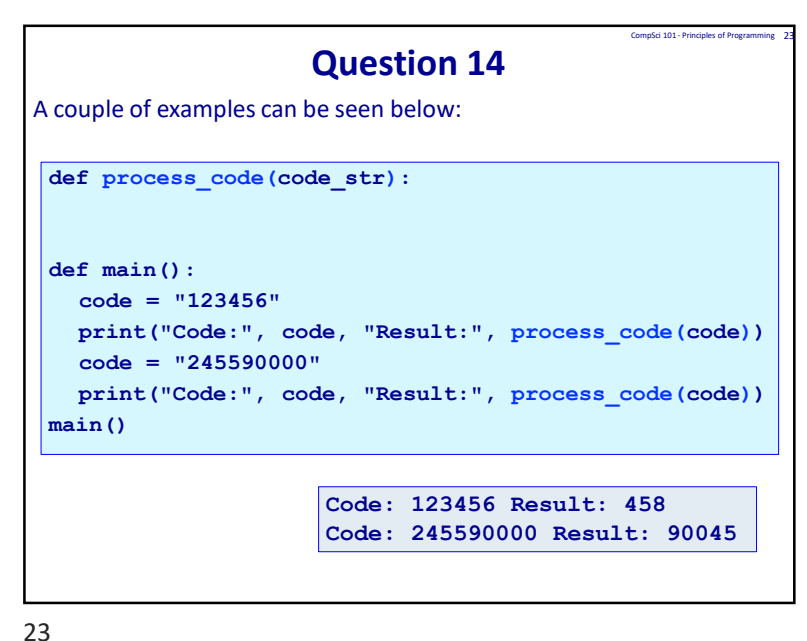

# \*\*dd\*\* The steel in. For example if **code\_str** was "123456" then we \*\*dde\* **have the sequences 12 and 3456.** The numbers we are the sequences 12 and 3456. The numbers we are ####o##o# interested in are thus 2 and 456, and the process\_code() #x##o##o# function would return 458. Question 14 Complete the process\_code(code\_str) function that takes a single string parameter code\_str. The parameter code\_str consists of numerical characters arranged in a specific order within which several numbers are hidden. The **process** code() function should add these numbers and return their total. The parameter code str consists of several sequences of a single digit, between 1 and 5 inclusive, specifying the number of subsequent digits that make up one of the numbers we are You can assume that a valid code string will always be passed as a parameter. CompSci 101 - Principles of Programming 22<br>
at takes a<br>
pode\_str<br>
ific order<br>
:ess\_code()